#### caltool/schedule

#### **Appointment.java**

```
Loading vc-cvs...
1 package caltool.schedule;
  \mathcal{D}
3 import caltool.caldb.*;
   4 import mvp.*;
  5
6 /****
  \begin{array}{c} 7 \\ 8 \end{array}8 * Class Appointment adds a number of components to a generic ScheduledItem.
      9 * The StartTime and Duration indicate when the appointment starts and how long
  10 * it lasts. The RecurringInfo defines if and how an appointment recurs. The
  11 * Location is where it is held. The Security indicates who can see that the
  12 * appointment is scheduled. Priority is how important the appointment is.
  13 * RemindInfo indicates if and how the user is reminded of the appointment.
  14
       Details are free form text describing any specific appointment details.
  15 *\star /
  16171.8
  18 public class Appointment extends ScheduledItem {
  1920/ * *
 Construct an empty appointment.
  21 *22 *
23 public Appointment() {
  24 super();25 }262\,77**

 Construct an appointment with the given field values. Generate and
  28 *29 ** store the unique key for this appointment.
  30
31 public Appointment(String title, Date startOrDueDate, Date endDate,
  32 Time startTime, Duration duration, RecurringInfo recurringInfo,
  33 Category category, String location, Security security,
  34 Priority priority, RemindInfo remindInfo, String details) {
  3536
  36 this.title = title;
  37 this.startOrDueDate = startOrDueDate;
  38 this.endDate = endDate;
  39 this.startTime = startTime;
  40 this.duration = duration;
  41 this.recurringInfo = recurringInfo;
  42 this.category = category;
  43 this.location = location;
  44 this.security = security;
  45 this.priority = priority;
  46 this.remindInfo = remindInfo;
  47 this.details = details;
  4849
  49 itemKey = new ItemKey(startOrDueDate, startTime, duration, title, 0);
  50
51 }52
5354
         7 * - *
55 * Access methods.
```

```
56 */5758
        7 * ** Return the start date.
59 *60 \times
61 public Date getStartDate() {
 62 return startOrDueDate;
63 }6465
       7 * ** Return the end date.
66 *67 */

68 public Date getEndDate() {
 69 return endDate;
70 }7172
       7 * ** Return the start time.
73 *74

75 public Time getStartTime() {
 76 return startTime;
77 }7879
       7 * ** Return the duration.
8081

82 public Duration getDuration() {
 83 83 return duration;
84 }8586
       /**
87 * Return the recurring info.
88

89 public RecurringInfo getRecurringInfo() {
 90 return recurringInfo;
91 }9293
       7 * ** Return the location.
9495 */
96 public String getLocation() {
 97 return location;
98 }99100
        / * *
 Return the security.
101 *102 */
103 public Security getSecurity() {
104 return security;
105 }106
107 /*** Return the priority.
108 *109 */
110 public Priority getPriority() {
111 return priority;
```
### caltool/schedule

## **Appointment.java**

```
112 }113114
        7 * *
 Return the remind info.
115 *116 */
117 public RemindInfo getRemindInfo() {
118 return remindInfo;
119 }120
121 /**
 Return the details.
122 *123 *
124 public String getDetails() {
125 return details;
126 }127
128129
        / * - ** Process methods
130 *131 */132
133 /*** Return the unique key for this, consisting of date, time, duration, and
134 *135 * title. Priority is unused at 0. Note that this method need not be
136
          specialized in Meeting, since apppointments and meetings have the same
137 ** key formats.<br>*/
138

139 public ItemKey getKey() {
140 return itemKey;
141 }142
143144
        1^* + -
 Derived data fields, in addition to those inherited from ScheduledItem.
145 *146 */

147 /** Starting time of the appointment */
148 protected Time startTime;
149150
150 /** How long the appointment lasts */
151 protected Duration duration;
152
153 /**/** Defines if and how an appointment recurs */154 protected RecurringInfo recurringInfo;
155
156 /**/** Where the appointment is held */157 protected String location;
158
159 /**/** Indicates who can see that the appointment is scheduled */
160 protected Security security;
161
162 /**/** How important the appointment is */163 protected Priority priority;
164165
165 /** Indicates if and how user is reminded */
166 protected RemindInfo remindInfo;
167
```
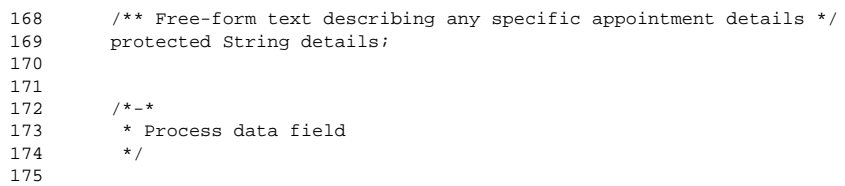

- 176 176 /\*\* The uniqe key for storing this in the UserCalendar items list \*/
- 177 protected ItemKey itemKey;
- 178 }

# $\mathbf{a}$  Page 2